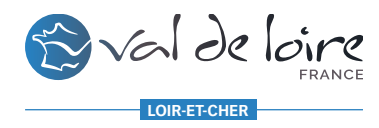

# **Référencement par l'image**

Loir-et-Cher tourisme 2020

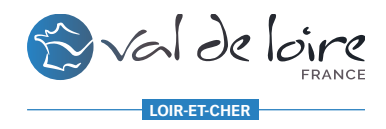

- 1 / Comment préparer sa stratégie de référencement naturel
- 2/ Appliquer cette stratégie sur son site web
- 3/ Appliquer cette stratégie sur ces réseaux sociaux
- 4/ Mise en application avec Pinterest
- 5/ En résumé

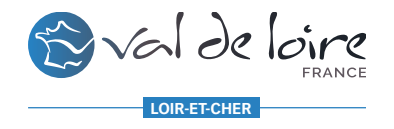

# *RAPPEL*

Référencement sponsorisé / Payant

Référencement local / My Business

Référencement naturel

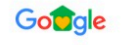

#### camping cheverny

Fillmages El Actualités  $\oslash$  Shopping : Plus Paramètres Outils

Environ 192 000 résultats (0,48 secondes) Annonce · www.grandetortue.com/  $\sqrt{0254441520}$ Camping cheverny | Camping 5\* en Val de Loire Camping 5\*, Parc Aquatique, Piscine Couverte. Idéal pour visiter les Châteaux de la Loire. Camping Familial dans le Loir et Cher. Nombreux Services et Activités pour tous ! Location de vélos. Au cœur du Val de Loire. Restaurant et Epicerie. Services: Laverie, Épicerie. 9 3 Route de Pontlevoy, Candé-sur-Beuvron - Horaires et services variables A découvrir Animations et Activités Espace Aquatique, Toboggans Au coeur des châteaux de la Loire Cheverny, Chenonceau, Chambord Trampolines, Structure Gonflable Rechercher des résultats sur **Co** TripAdvisor  $\triangle$  Mappy Camping Sites et Paysages le. **Camping Sites et Paysages L.** Cheverny Camping Sites et<br>Paysages Les Saules Camping<br>L'Heureux Hasard s cartographiques © 202 Note + Horaires + Camping Sites et Paysages Les Saules 4,4 ★ ★ ★ ★ (313) · Camping Cheverny Camping de type parc, tentes et chalets Commune de Cour Cheverny  $4,0$  \* \* \* \* (3)  $\cdot$  Camping Cour-Cheverny **Camping L'Heureux Hasard** 4,6 ★ ★ ★ ★ (40) · Camping à la ferme  $\equiv$  Autres adresses

#### www.camping-cheverny.com =

Camping Les Saules à Cheverny Camping Chateau de la Loire Camping Les Saules \*\*\*\* Sites & Paysages à Cheverny Val de Loire 41 près des chateaux de Chambord, Amboise... pour des vacances en famille nature ! Locations - Camping Les ... · Le Camping · Actualités du Camping Les .

www.camping-cheverny.com > locations-camping-saul... = Locations - Camping Les Saules à Cheverny En tente, en caravane, camping-car, chalet, une large gamme d'hébergements vous est proposée, pour un séjour en couple, en famille ou entre amis.

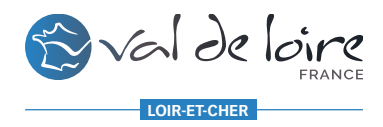

# 1/ Préparer sa stratégie: on analyse

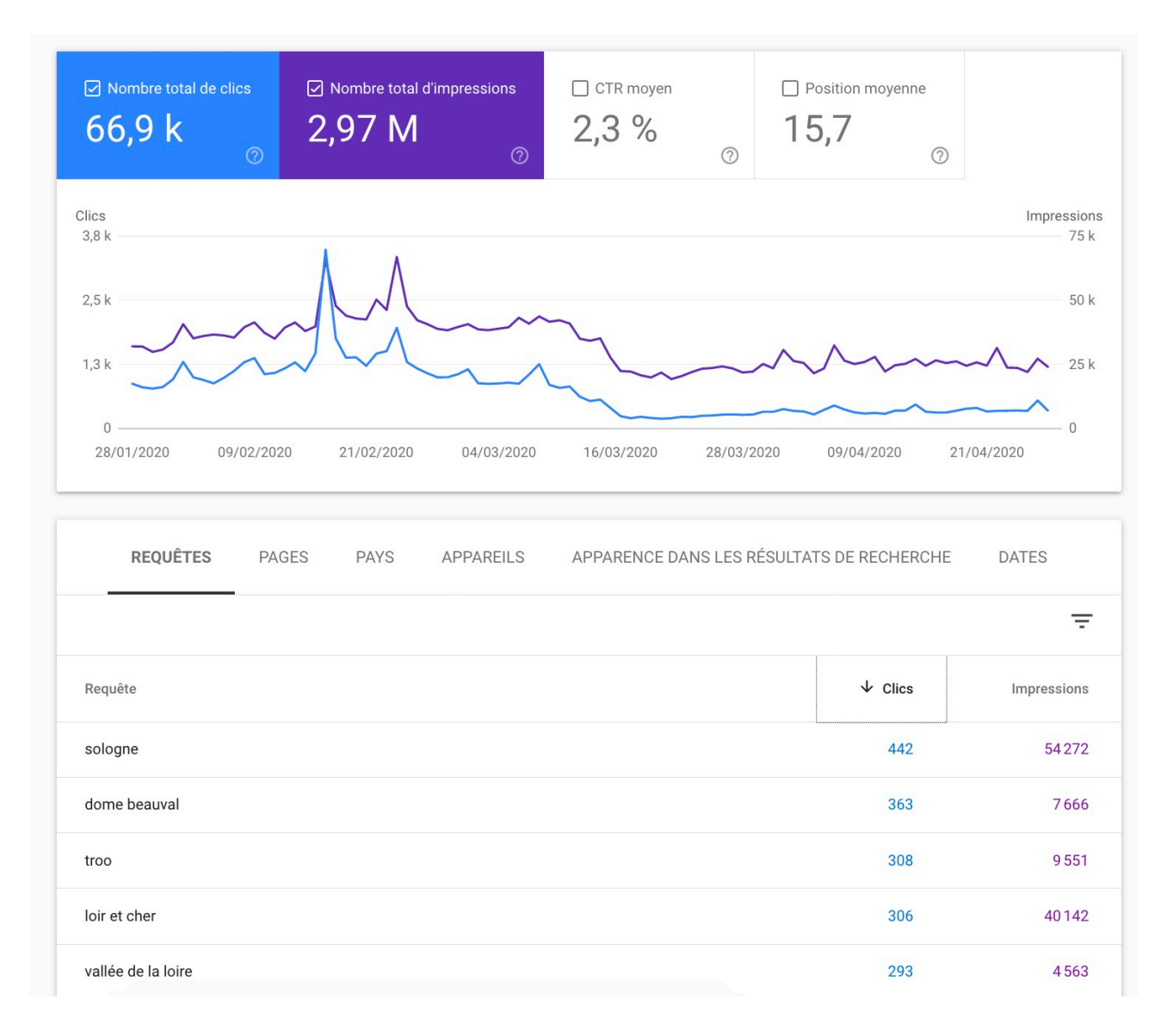

https://search.google.com/search-console/

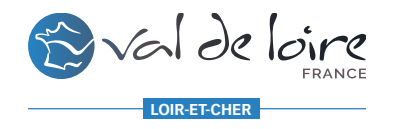

# *1/ Préparer sa stratégie: on défini ses mots-clés*

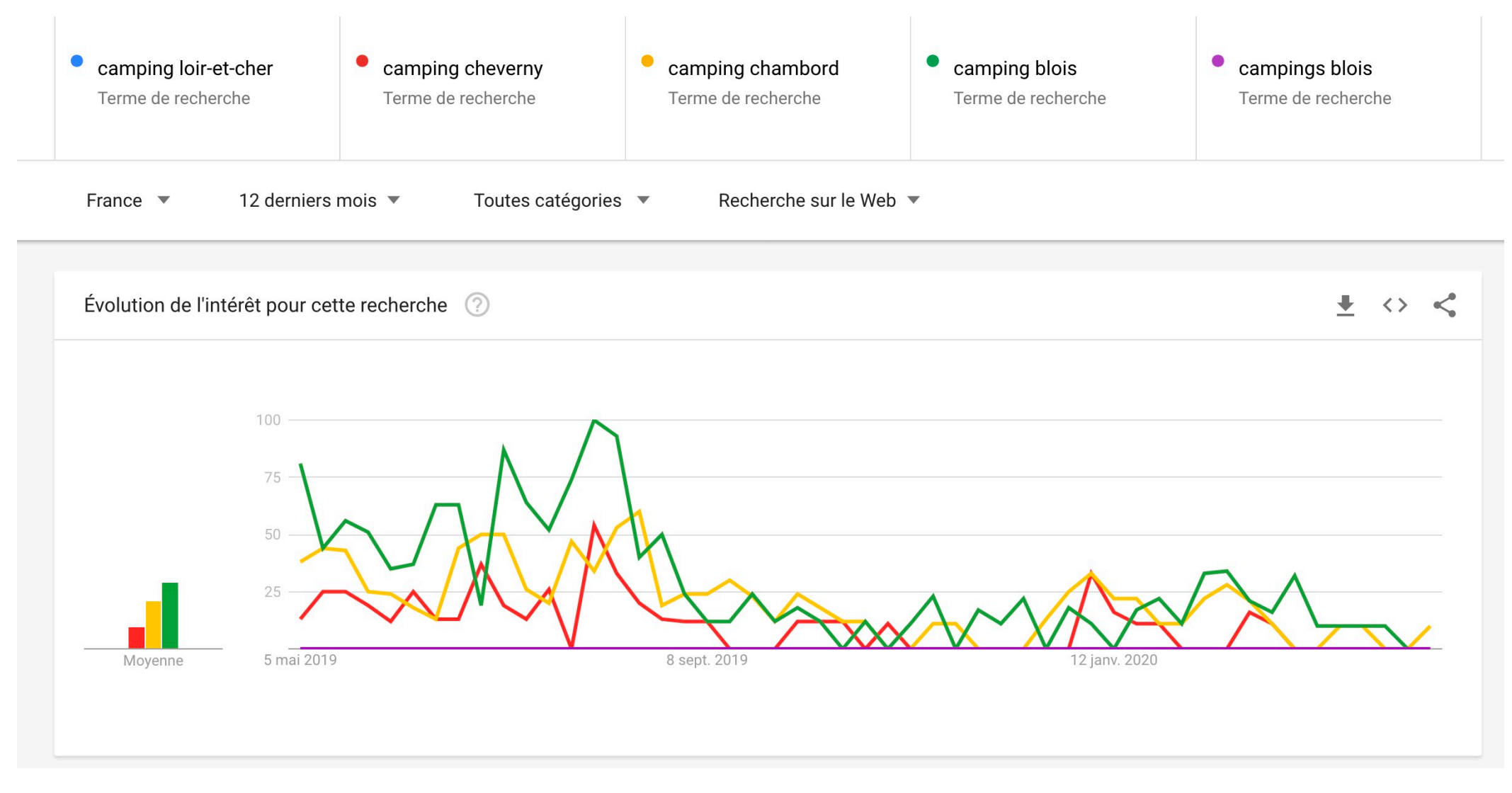

https://trends.google.fr/trends/

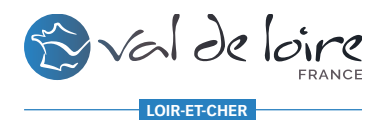

*1/ Préparer sa stratégie: on retaille ses photos si nécessaire*

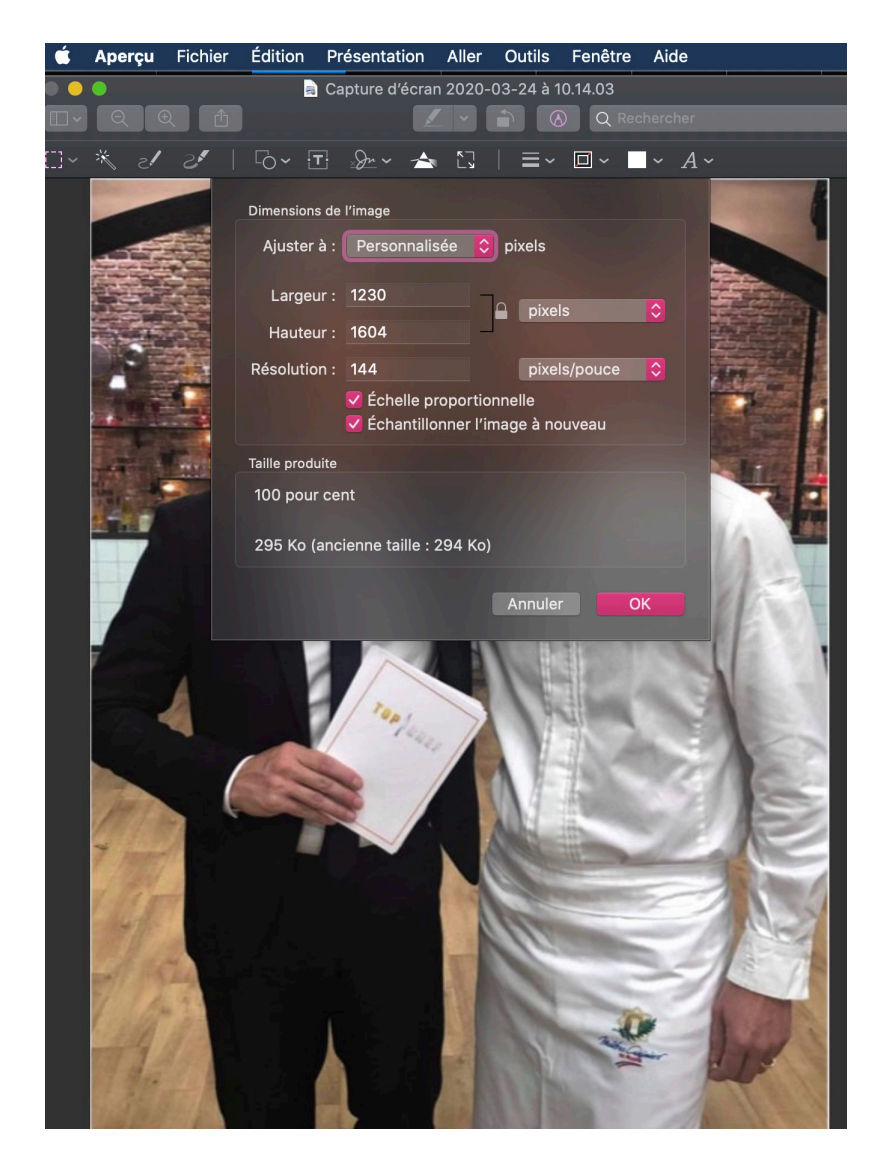

# **BIMAGIFY**

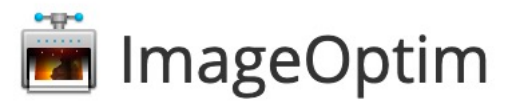

… de nombreux services en ligne avec « compression image en ligne »

Sur mac Aperçu > Outils > Ajuster la taille

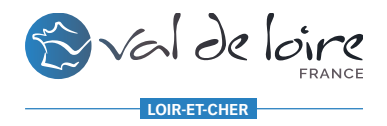

# *1/ Préparer sa stratégie: on renomme les photos*

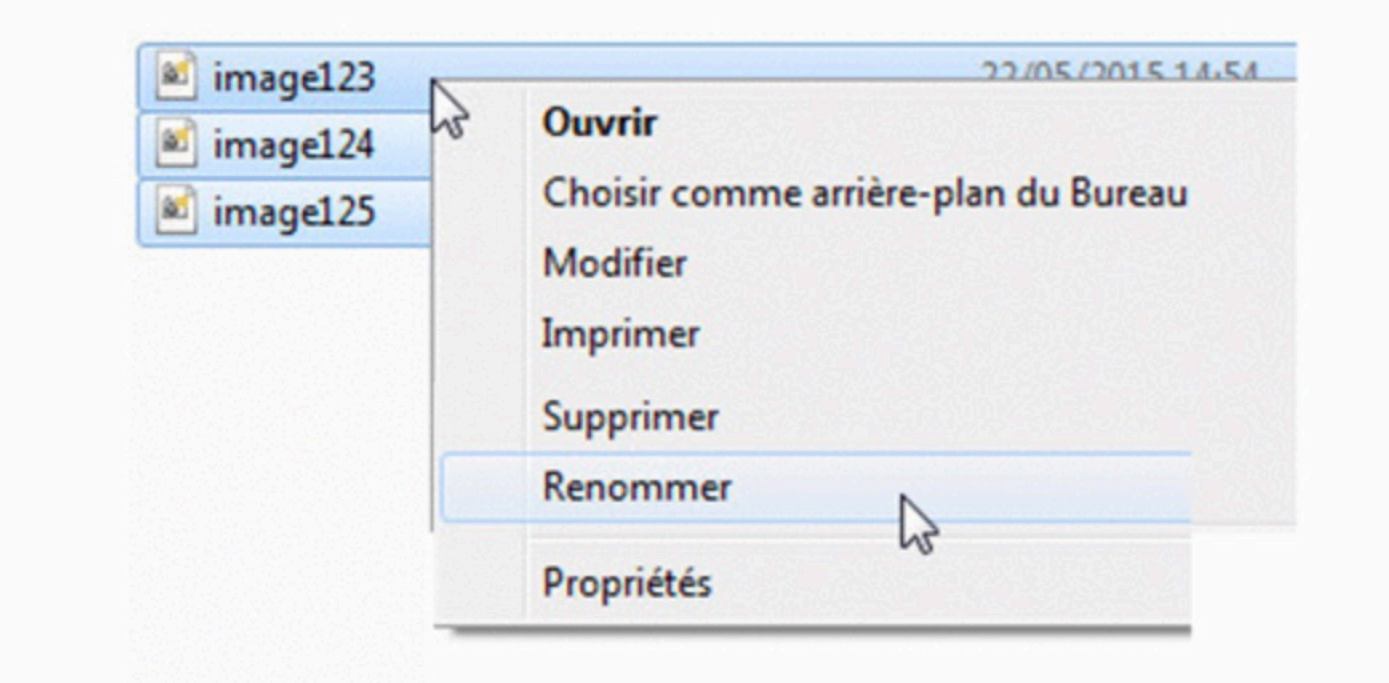

=> utilisez la liste des mots-clés précédemment travaillée  $\Rightarrow$  une image  $=$  un nom différent

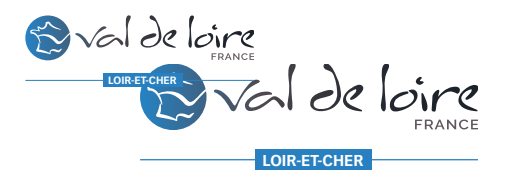

# *2/ Appliquer sa stratégie sur son site web*

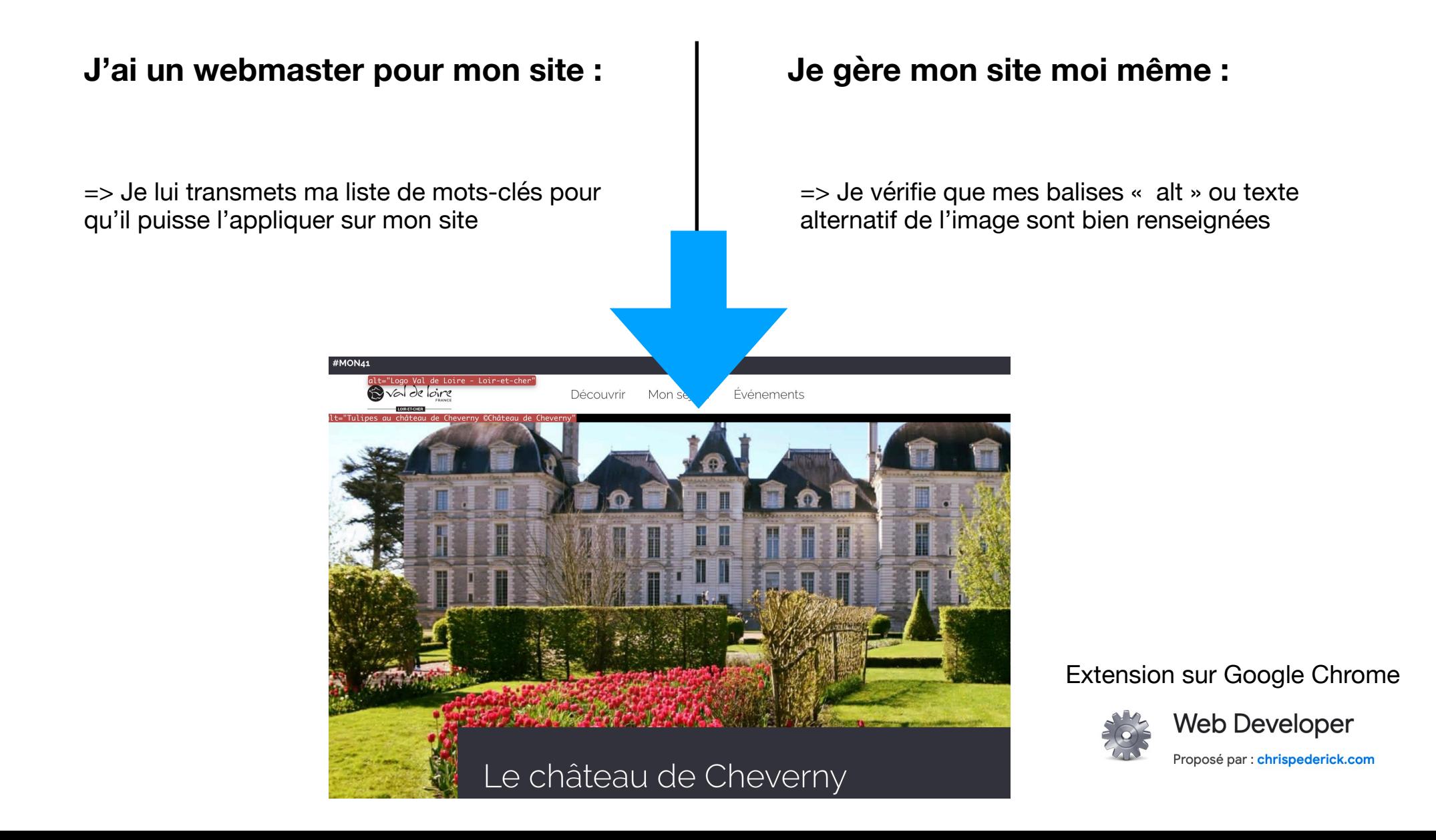

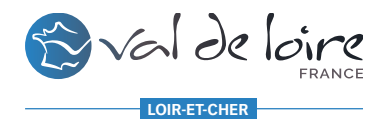

## *2/ Appliquer sa stratégie sur sa fiche tourinsoft*

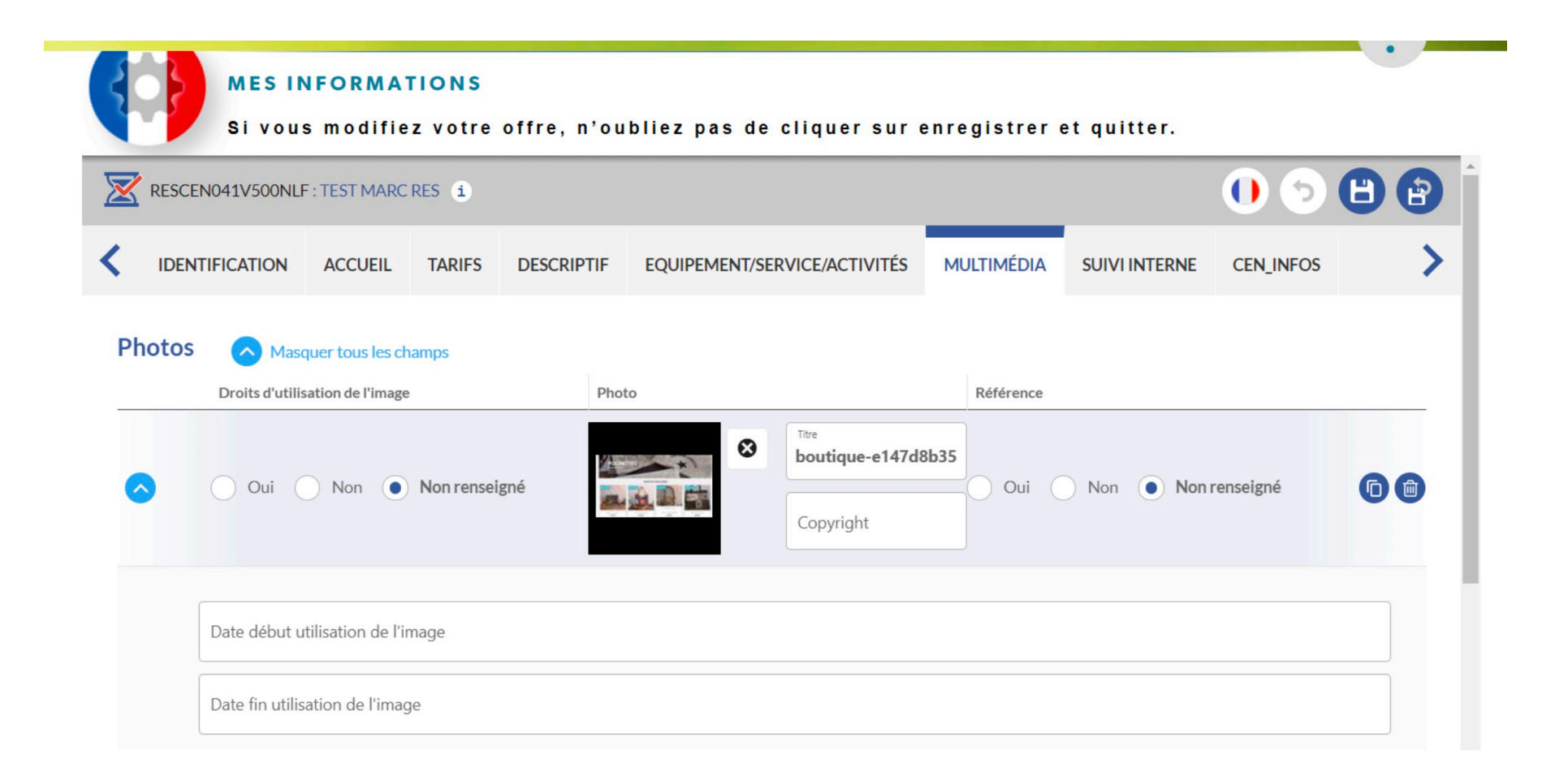

N'hésitez pas à demander conseils à vos référents ANT

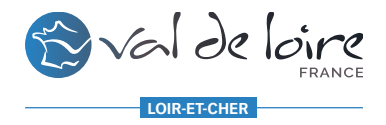

...

### **SUR FACEBOOK**

Loir et Cher en Val de Loire aval de loire Publié par Natacha Clos Versaille [?] · 27 avril, 09:50 · ©

Avez-vous déjà eu la chance de dormir au magnifique Château de La Rozelle ?

Découvrez les détails de ce château sur: https://www.val-de-loire-41.com /f.../le-chateau-de-la-rozelle/

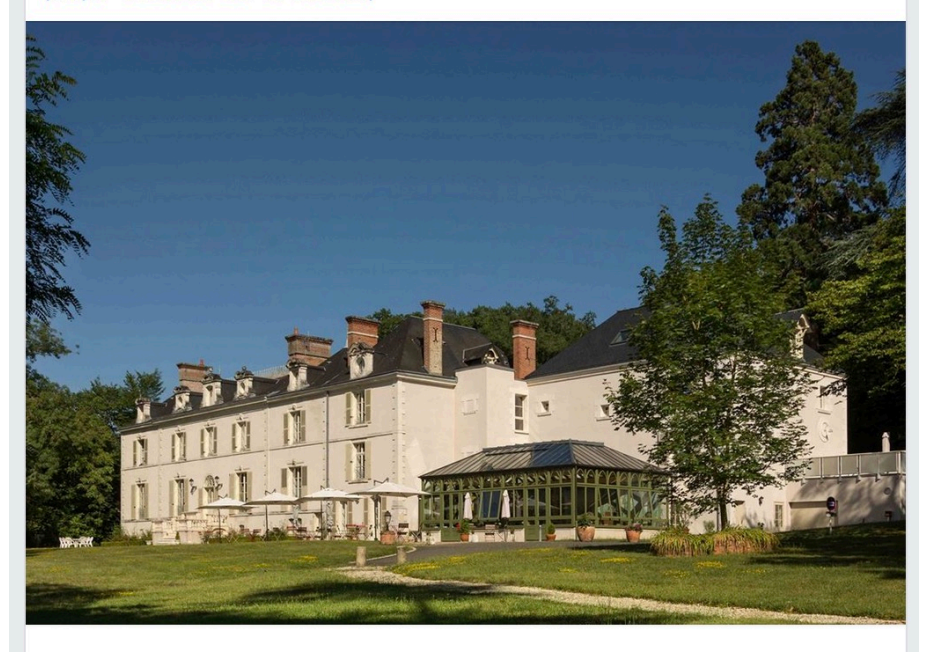

#### Loir et Cher en Val de Loire avail de loire

Publié par Natacha Clos Versaille [?] · 10 avril, 19:31 · O

En cette veille de week-end gourmand, je vous propose de gagner un petit cadeau chocolaté de chez Max Vauché Chocolatier!

Mettez un petit · si vous aimeriez être le gagnant ·

Et découvrez les horaires d'ouverture des boutiques sur: https://www.valde-loire-41.com/.../max-vauche-chocolatier-c.../

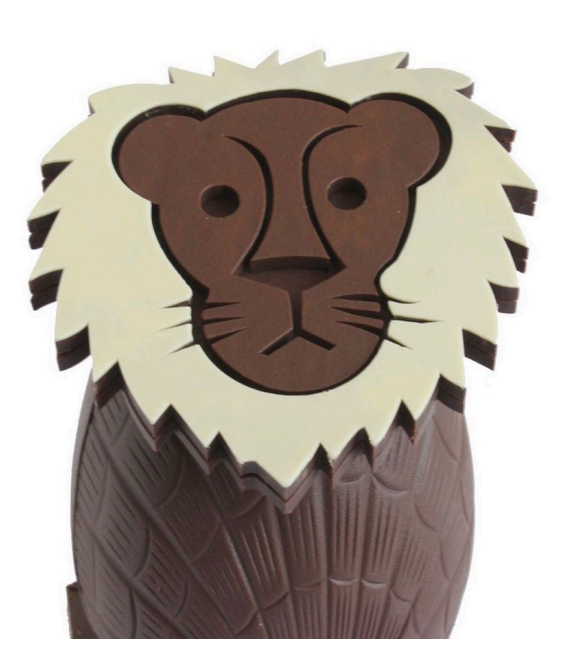

#### $\cdots$

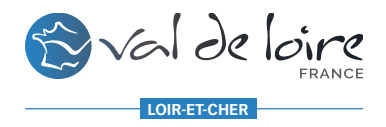

### **SUR YOUTUBE**

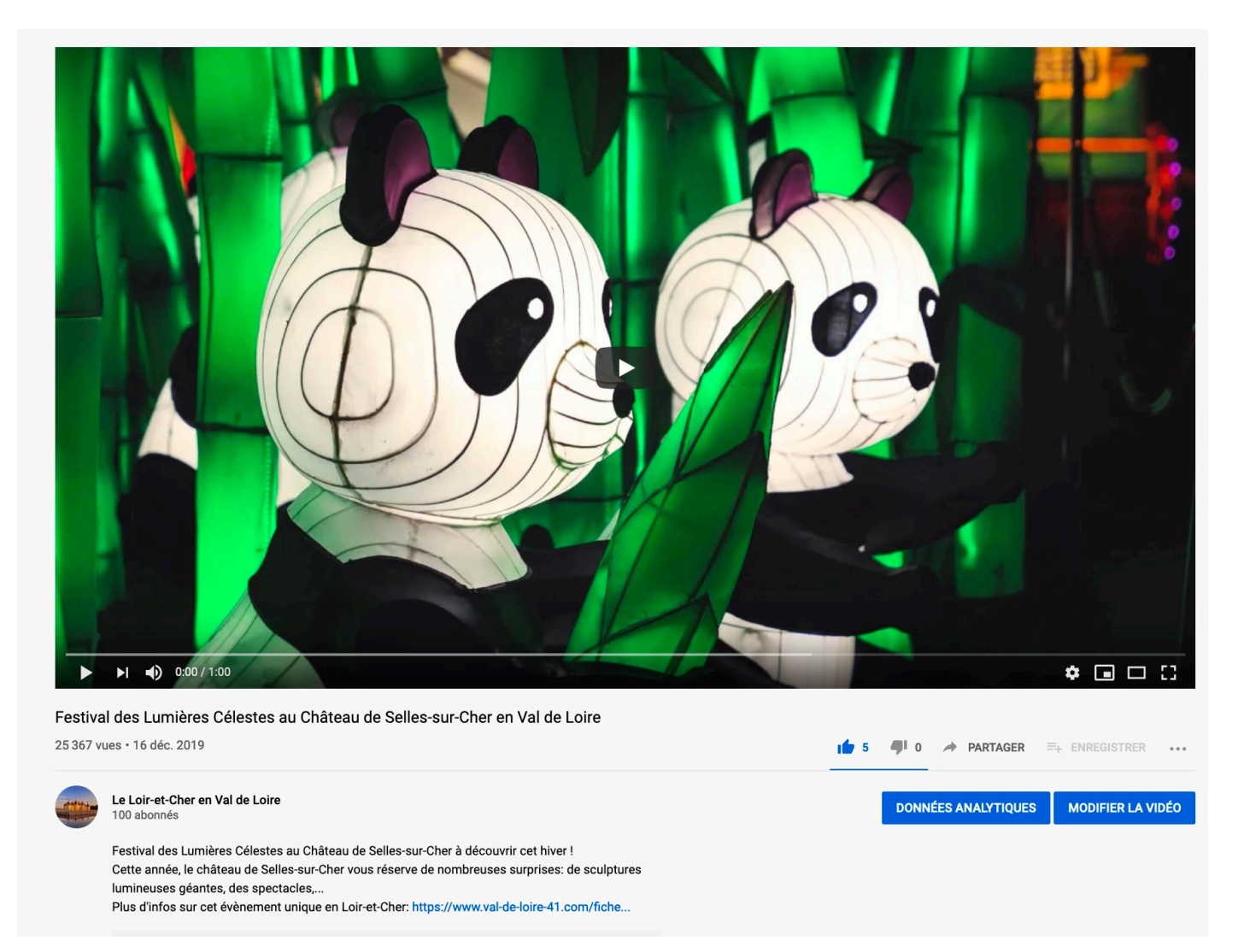

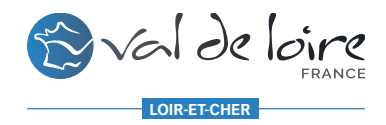

### **SUR GOOGLE BUSINESS avec les posts quand cela est possible**

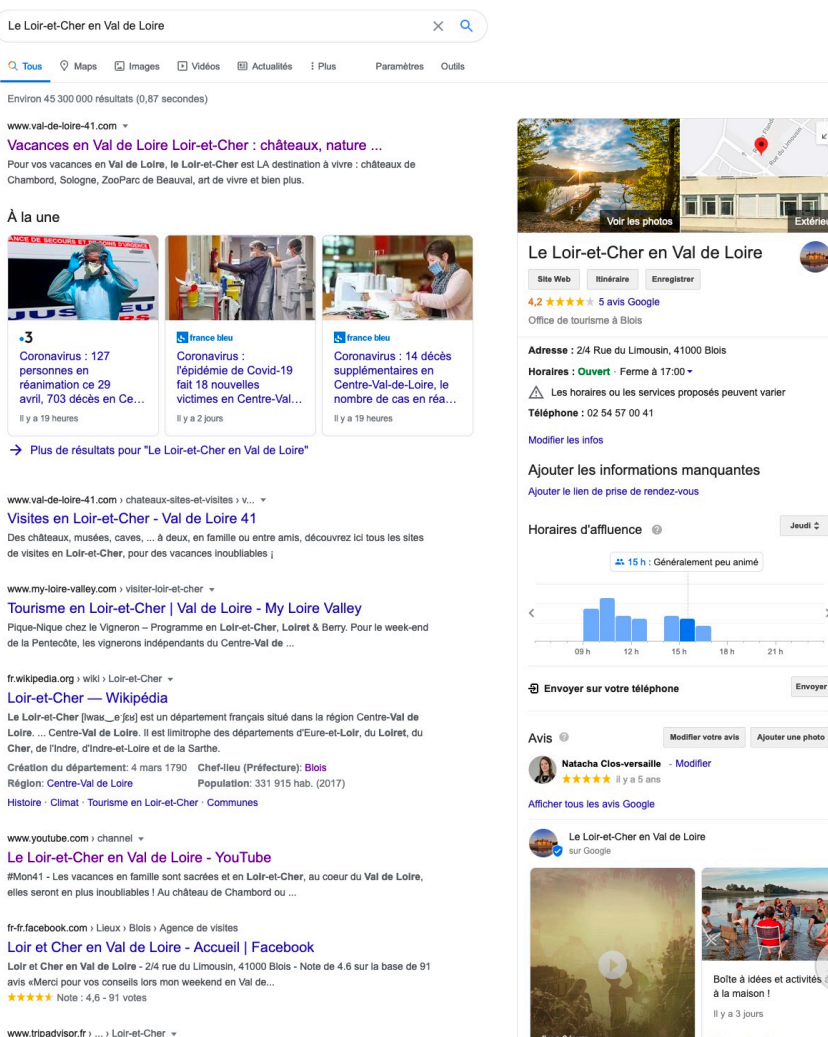

LES 10 MEILLEURES choses à faire à Loir-et-Cher : 2020 ...

En savoir plus

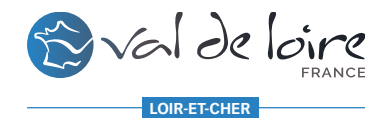

### SUR PINTEREST - le réseau de l'inspiration

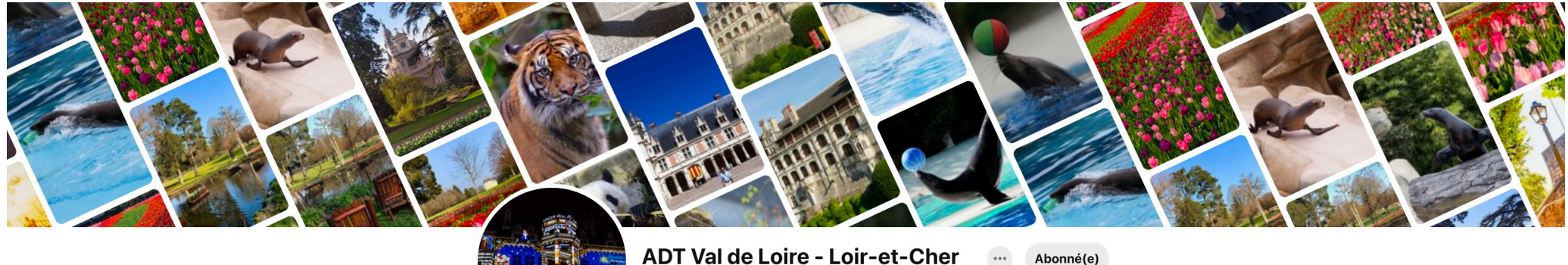

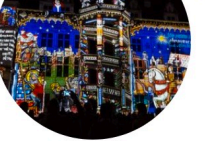

10,1k visiteurs mensuels

Abonné(e)

www.val-de-loire-41.com

Loir-et-Cher en Val de Loire, découvrez pendant vos vacances nos nombreuses richesses: les châteaux de la Loire, de beaux musées à visiter....

Activité Communauté

8 tableaux

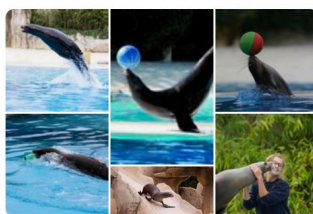

Autour de Bea... 3 sous-tableaux **Abonnements** 60 épingles

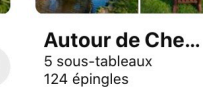

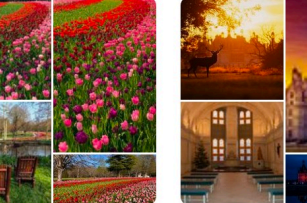

**Abonnements** 

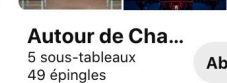

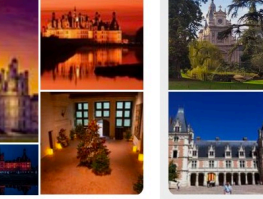

**Autour de Blois** 7 sous-tableaux **Abonnements** 96 épingles

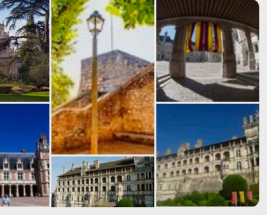

**Abonnements** 

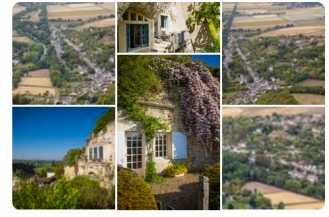

Dans le Vendô... 5 sous-tableaux 53 épingles

Autour de Cha... 4 sous-tableaux **Abonnements** 62 épingles

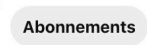

www.pinterest.fr

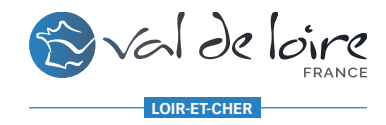

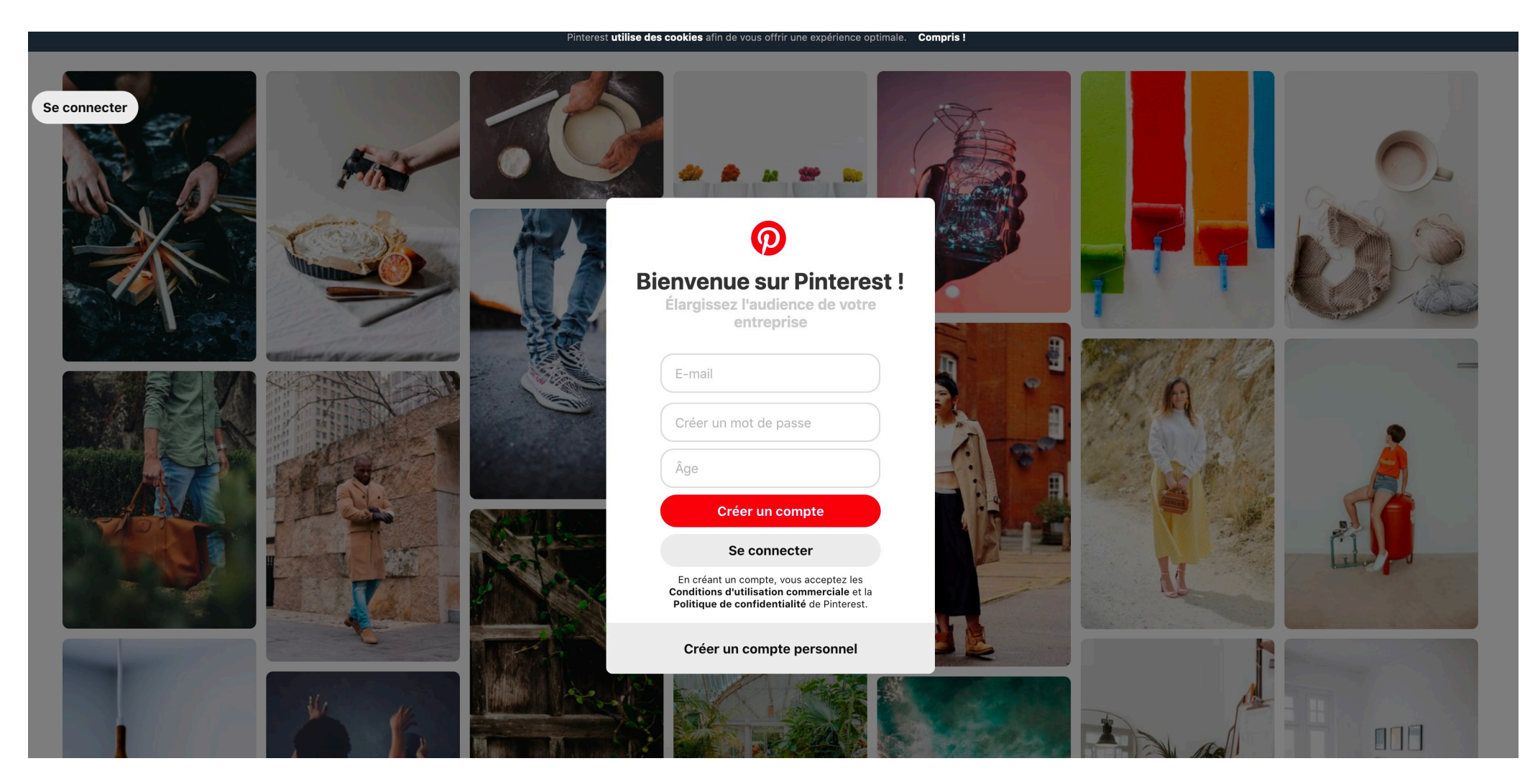

Se créer un compte professionnel

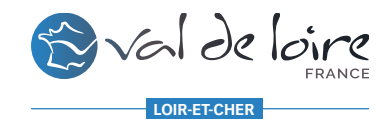

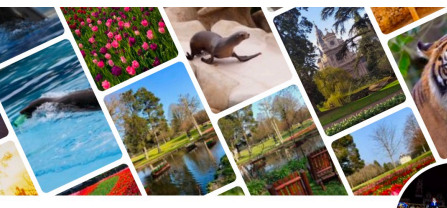

5 sous-tableaux<br>124 épingles

Autour de Cha...

5 sous-tableaux<br>49 épingles

LEAM

ADT Val de Loire - Loir-et-Cher ... Abonné(e) 10,1k visiteurs mensuels

凸 

Tableau

www.val-de-loire-41.com

Loir-et-Cher en Val de Loire, découvrez pendant vos vacances nos nombreuses richesses: les châteaux de<br>la Loire, de beaux musées à visiter,...

Activité Communauté 8 tableaux

Abonnements

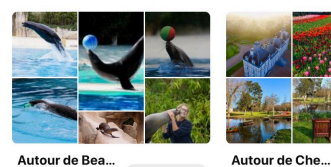

Abonnements

3 sous-tableau)<br>60 épingles

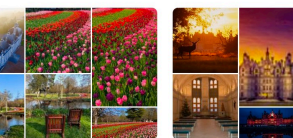

Abonnements

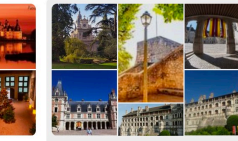

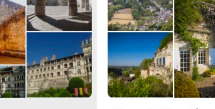

**Autour de Blois** 7 sous-tableaux<br>96 épingles Abonnements

Dans le Vendô.. 5 sous-tableaux<br>53 épingles

https://www.val-de-loire-41.com/autour-de-cheverny/

Découvrez les activités, animations au Château de Cheverny et aux alentours

! De nombreuses activités et animations à faire entre amis et en famille !

#### Noël au Château de Chev...

**Autour de Cheverny** 

5 sous-tableaux · 124 Épingles · 150 abonnés

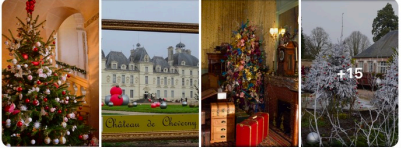

#### **Exposition Lego au Châte...**

Sous tableau

Abonnements

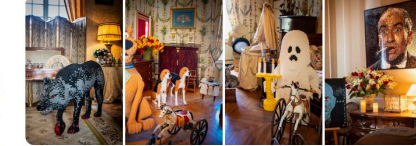

#### Week-end vénitien au do...

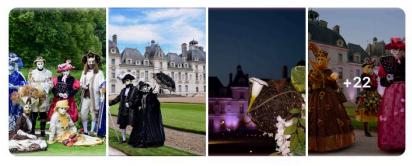

#### Le Château de Cheverny

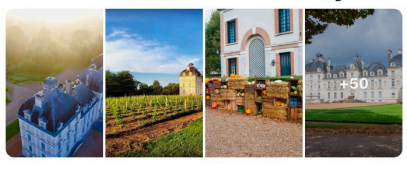

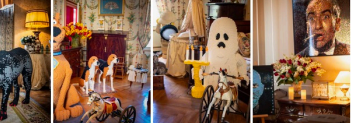

Jardin de tulipes au Châte...

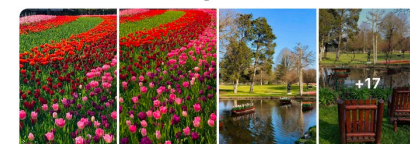

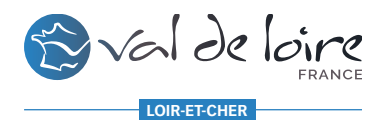

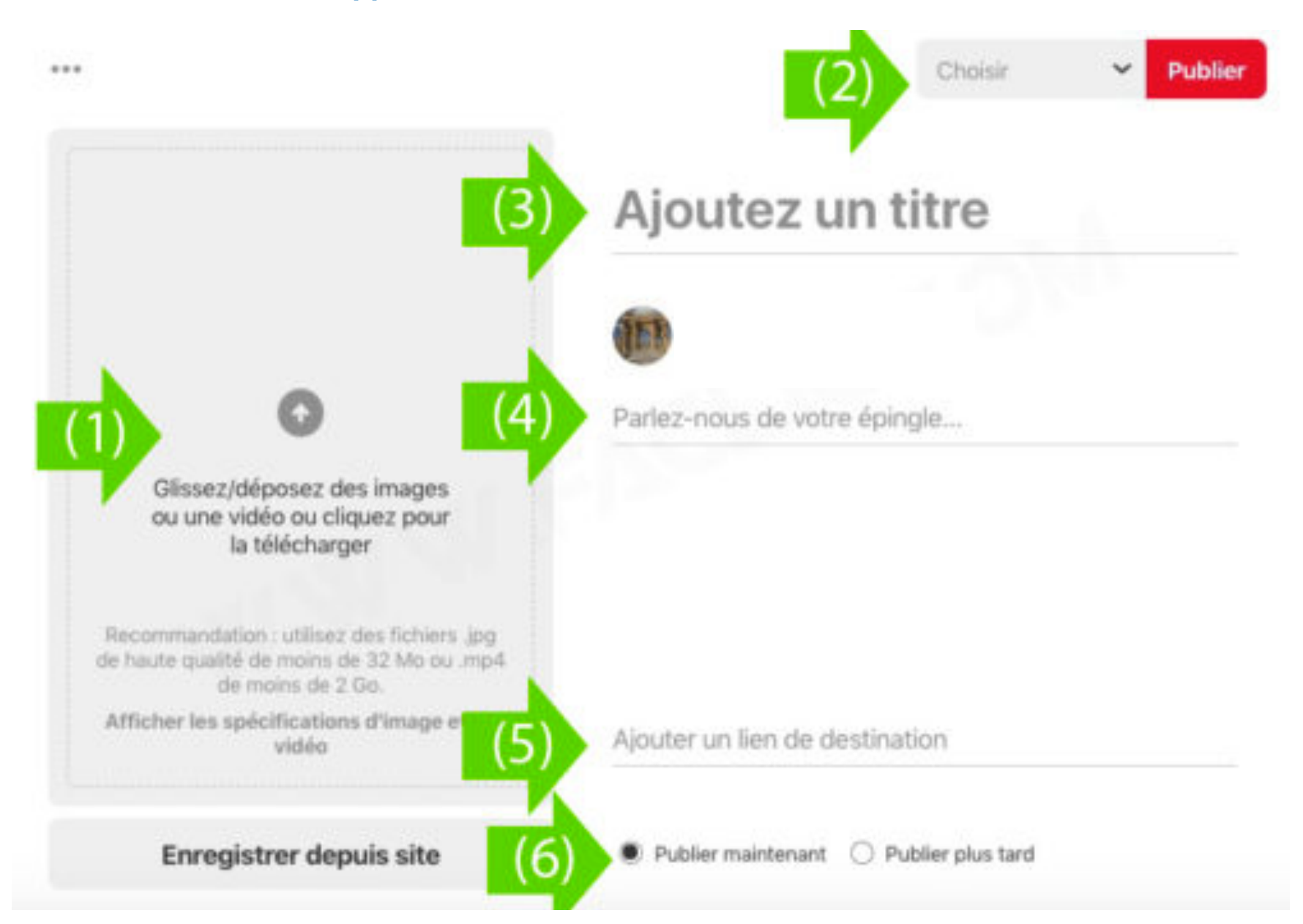

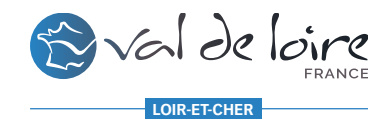

 $\cdots$  <sup> $\uparrow$ </sup>

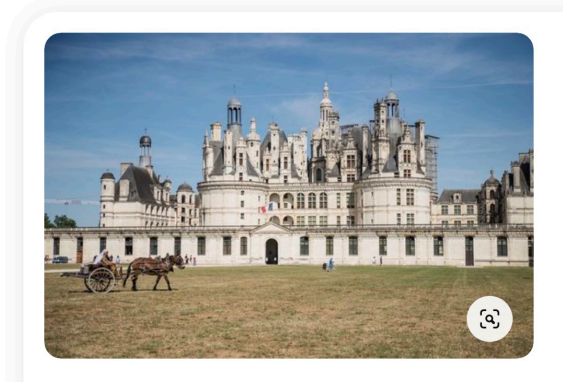

# val-de-loire-41.com

Photograph...  $\vee$ 

Enregistrer

### Spectacle au Château de **Chambord**

Spectacle de chevaux et rapaces sur le domaine du Château de Chambord ! Un spectacle unique à découvrir en famille pendant votre visite du Domaine de Chambord #chambord #valdeloire #chateauxdelaloire... Plus

ADT Val de Loire - Loir-et-Cher 158 abonnés

**Photos** Commentaires

Vous avez testé cette épingle ? Ajoutez une photo pour partager votre expérience

Aiouter une photo

Abonné(e)

Marcy O'Brien l'a enregistrée dans castles  $M$ Spectacle de chevaux et rapaces sur le domaine du Château de Chambord ! Un spectacle unique à découvrir en famille pendant votre visite du Domaine de Chambord #chambord #valdeloire #chateauxdelaloire... Plus

echercher

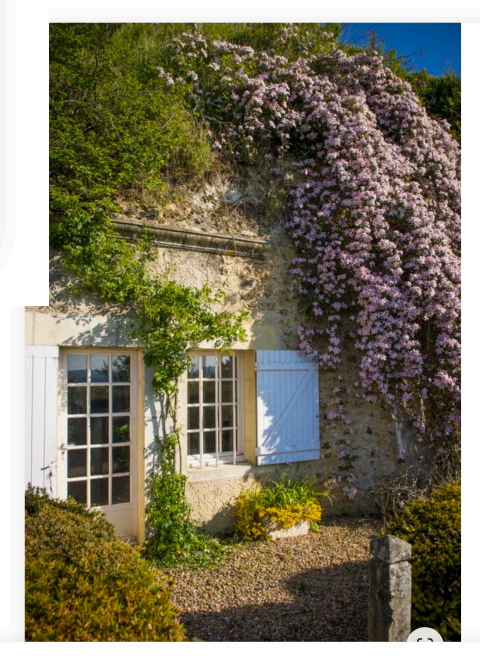

Abonnements Accueil

Photograph...  $\vee$ Enronic

val-de-loire-41.com

 $\cdots$   $\uparrow$ 

#### Maison de Trôo dans le Loir-et-Cher

Baladez vous et découvrez le village de Trôo dans le Loir-et-Cher: une visite insolite avec des maisons troglodytes et de beaux paysages à observer ! @cyril Chigot #troo #valdeloire#Vendome... **Dlue** 

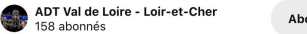

Abonné(e)

Photos Commentaires

Vous avez testé cette épingle ? Ajoutez une photo pour partager votre expérience

Ajouter une photo

ADT Val de Loire - Loir-et-Cher a enregistré cette épingle dans le sous-tableau Village de Trôo du tableau Dans le Vendômois

Baladez vous et découvrez le village de Trôo dans le Loiret-Cher: une visite insolite avec des maisons troglodytes et de heaux navearies à observer I Mouril Chinot #trr

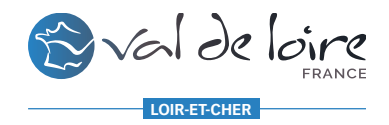

Vue d'ensemble des statistiques

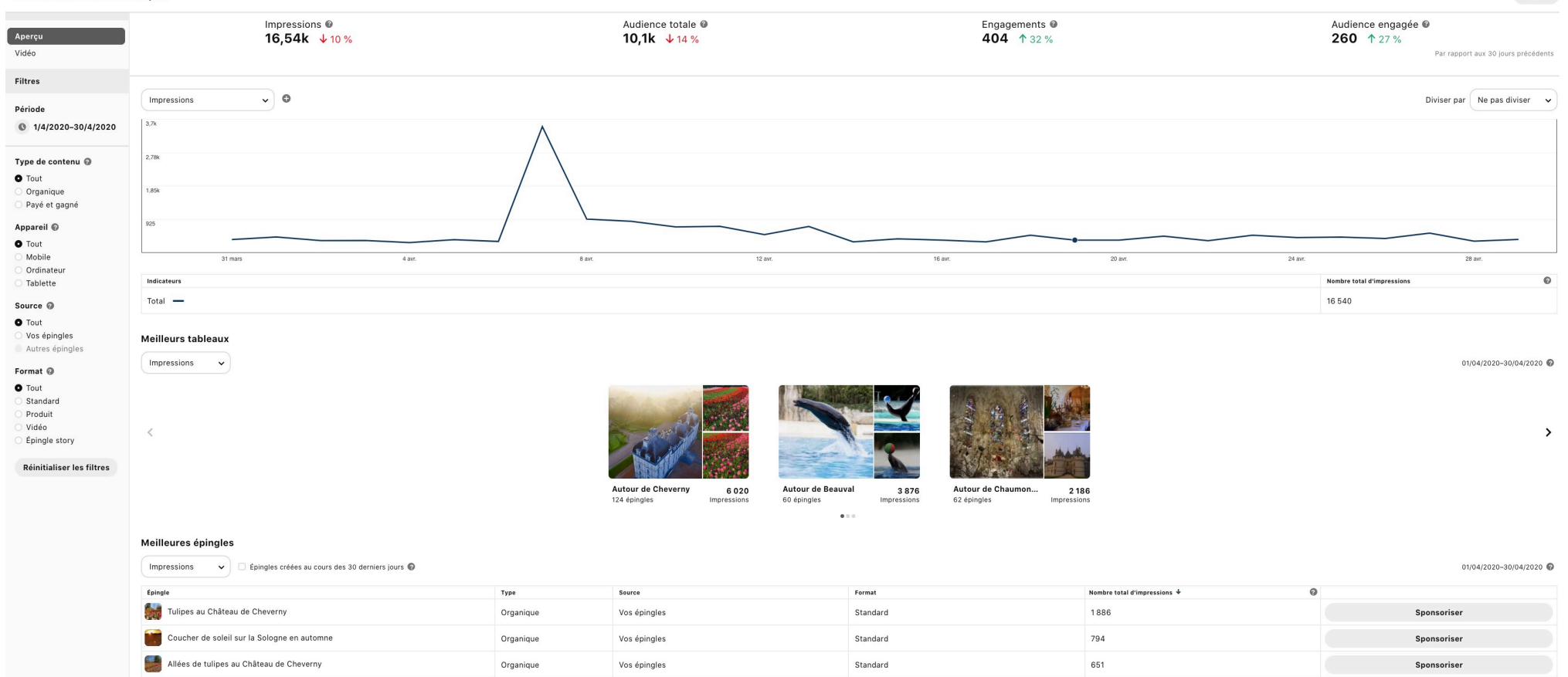

Exporter

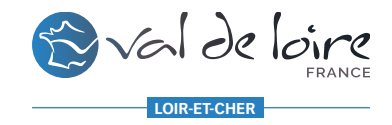

# 5/ En résumé sur google images

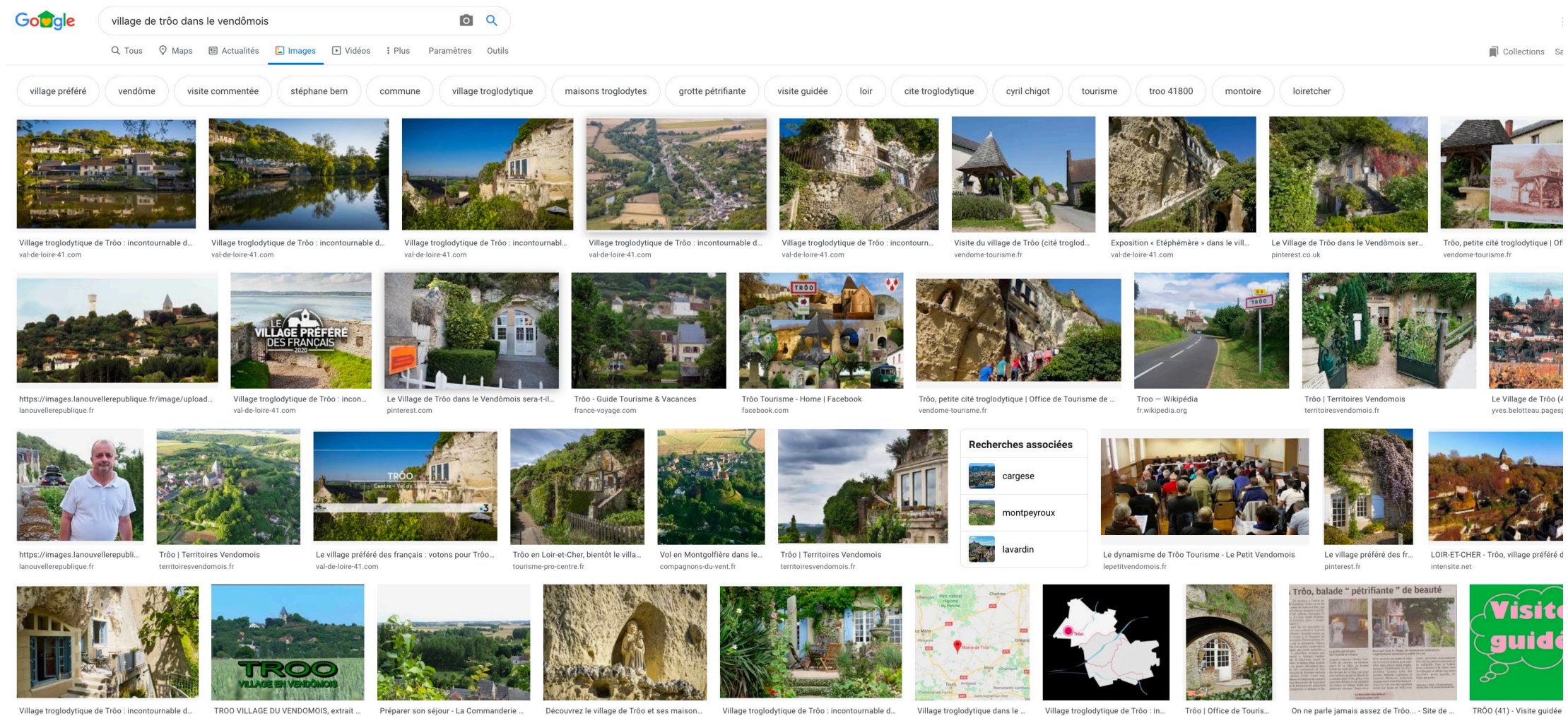

val-de-loire-41.com dailymotion.com

commanderiestjeanartins.com

Préparer son séjour - La Commanderie ...

Découvrez le village de Trôo et ses maison... pinterest.co.uk

Village troglodytique de Trôo : incontournable d... val-de-loire-41.com

troo.fr

val-de-loire-41.com

vendome-tourisme.fr

trootourisme.jimdofree.com

intensite.net

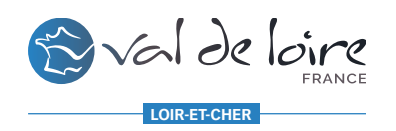

# 5/ En résumé les backlinks

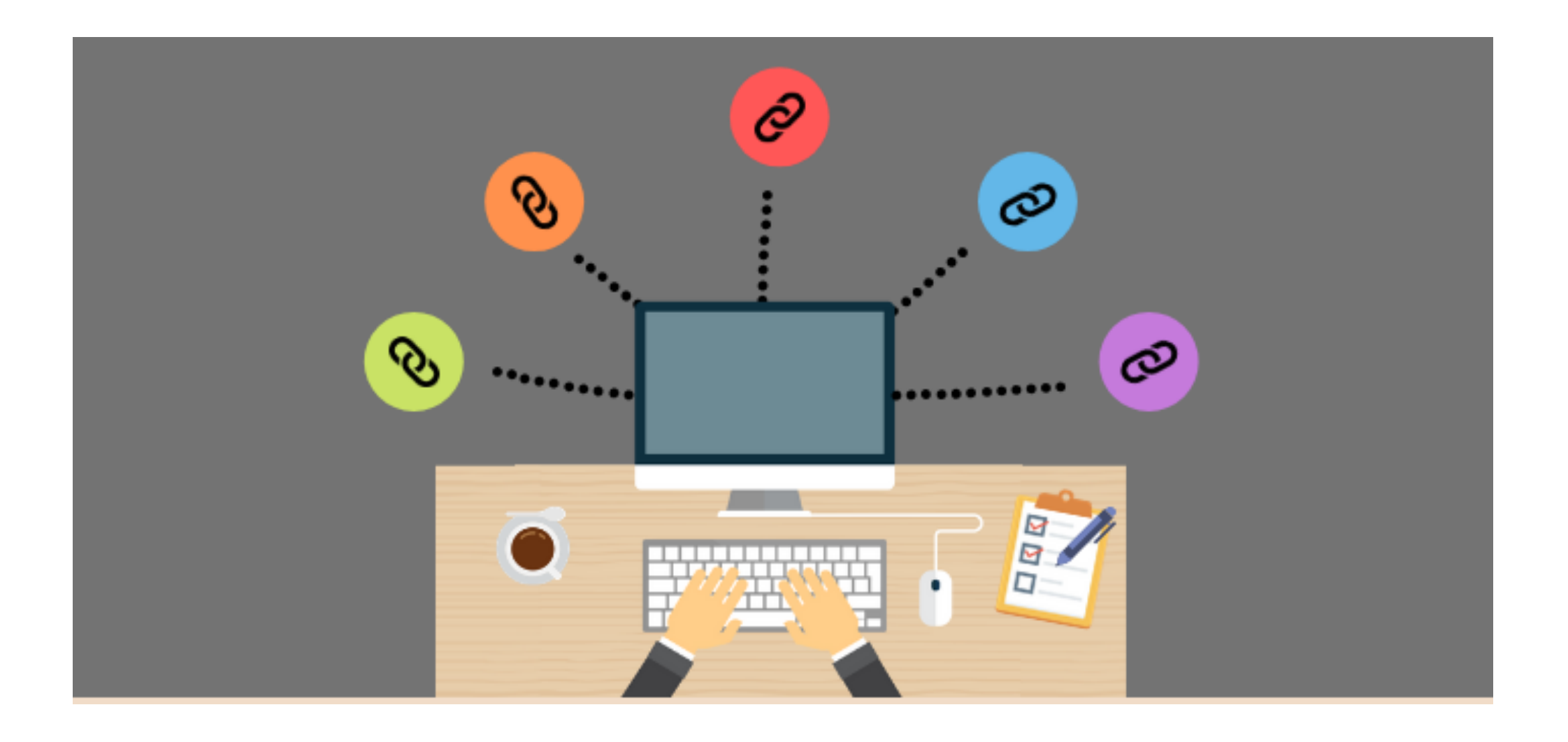

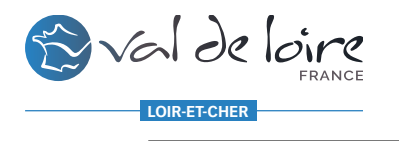

# *5/ Pour conclure*

- => On prends le temps de définir sa stratégie de mots-clés
- => On optimise ses images
- => On vérifie ses images sur son site web
- =>On applique sur Facebook, My Business et Youtube
- => On créé son compte et on planifie sur Pinterest
- => On essaye de mettre en place une campagnes de backlinks avec ces partenaires

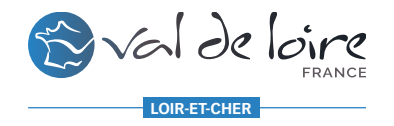

# *RAPPEL: https://www.val-de-loire-41-phototheque.com/*

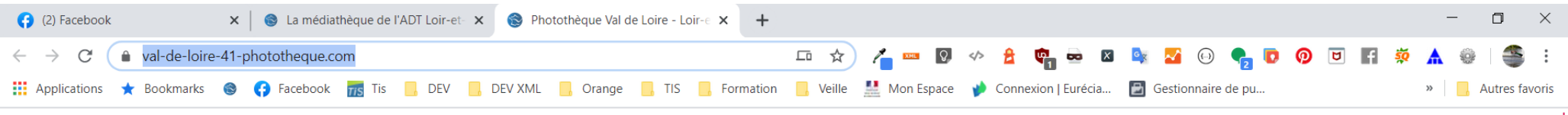

#### PHOTOTHÈQUE VAL DE LOIRE - LOIR-ET-CHER

Les Paysages de Loir-et-Cher - Châteaux & Sites de Visites - Le ZooParc de Beauval - Les Activités - Musées & Maisons à Thèmes - Parcs & Jardins - Vin et Dégustation -Noël aux Châteaux - Les Logos - Connectez-vous - Conditions d'utilisations // English - Español - Deutsch //

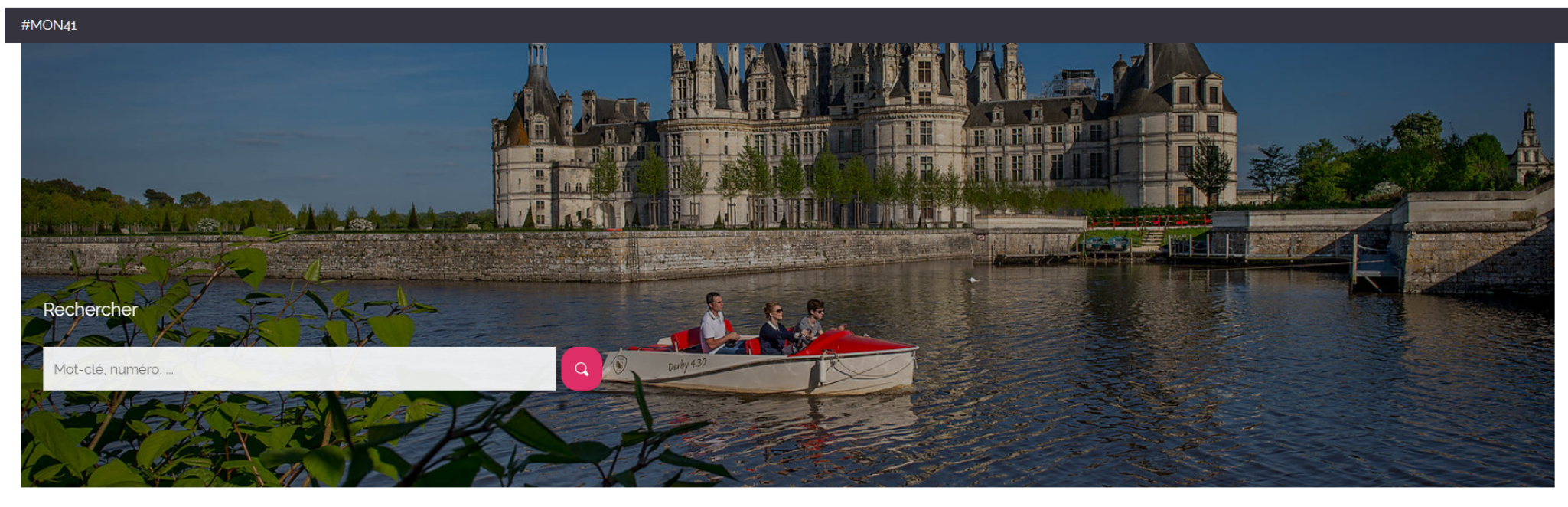

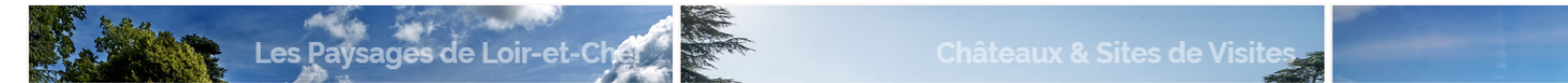

AGENCE DÉVELOPPEMENT TOURISTIQUE VAL DE LOIRE - LOIR-ET-CHER

www.val-de-loire-41.com

yann.couty@adt41.com

Le ZooParc de Beauval  $0000$ 

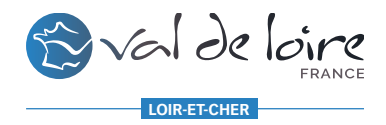

*Une question ?*

Vos référents:

Animateurs Numérique du Territoire : OT de Vendôme : Maryline DENIAU -> [ot.vendome@wanadoo.fr](mailto:ot.vendome@wanadoo.fr) OT Sud Val de Loire : Emilie MOUSSARD - > [communication@sudvaldeloire.fr](mailto:communication@sudvaldeloire.fr) OT Sologne Côté Sud : Nathalie GEORGES -> [nathalie.solognesud@gmail.com](mailto:nathalie.solognesud@gmail.com) OT en Sologne : Yseult CARRE -> [solognepro1@gmail.com](mailto:solognepro1@gmail.com)

ADT du Loir-et-Cher: Marc OLLIVIER -> marc.ollivier@adt41.com